## **Webservice - transactionsSearchRequest**

**Request** [Response](https://docs.monext.fr/display/DT/Webservice+-+transactionsSearchResponse)

The transaction search function is used to obtain the list of transactions corresponding to the search criteria entered by the user.

## Request

The request has the following structure :

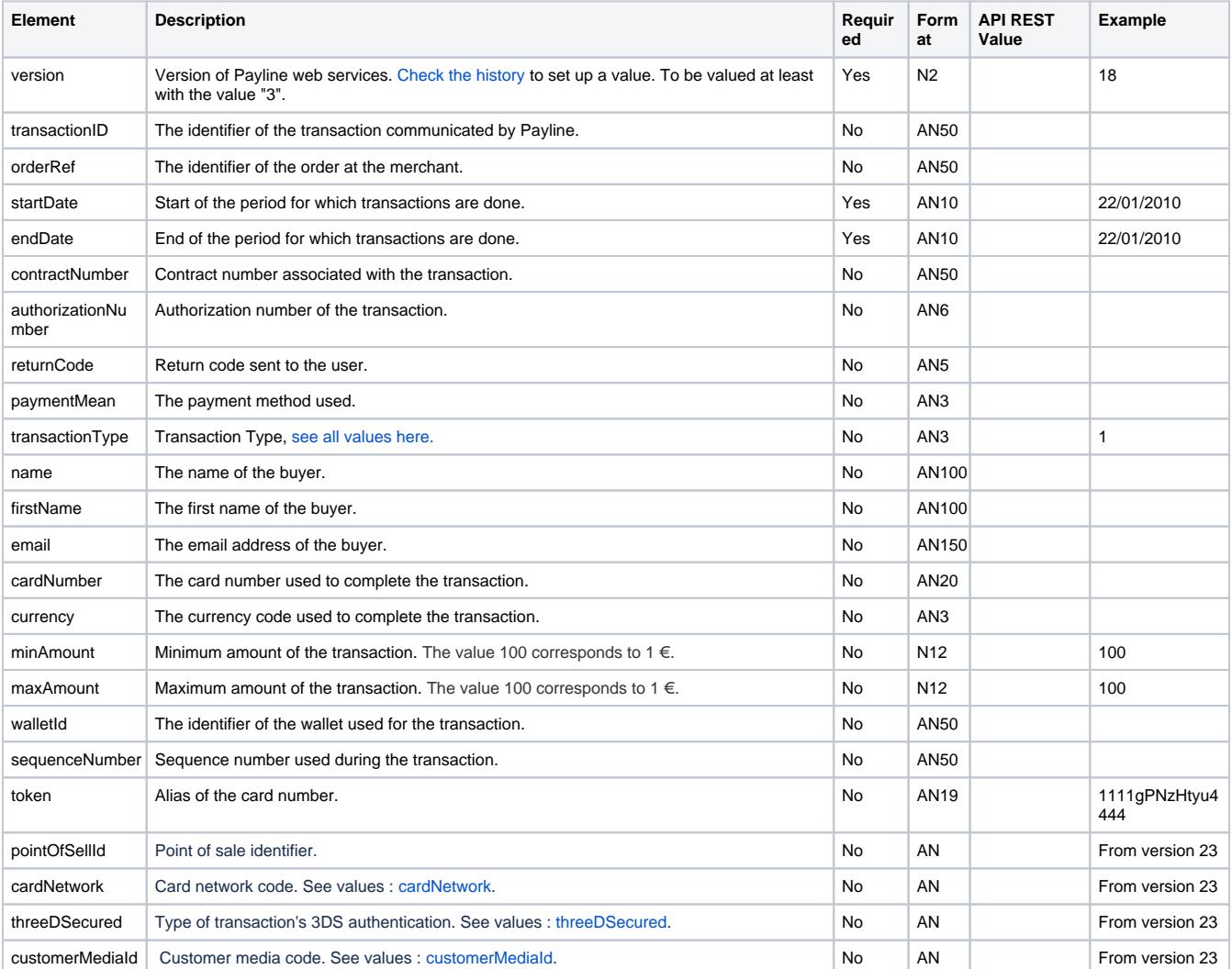